# <span id="page-0-0"></span>Scientific Benchmarking of Parallel Computing **Systems** Paper Reading Group

Torsten Hoefler Roberto Belli Presents: Maksym Planeta

21.12.2015

# <span id="page-1-0"></span>Table of Contents

#### [Introduction](#page-2-0)

[State of the practice](#page-10-0)

[The rules](#page-15-0) [Use speedup with Care](#page-16-0) [Do not cherry-pick](#page-20-0) [Summarize cata with Care](#page-23-0) [Report variability of measurements](#page-32-0) [Report distribution of measurements](#page-34-0) [Compare data with Care](#page-37-0) [Choose percentiles with Care](#page-39-0) [Design interpretable measurements](#page-41-0) [Use performance modeling](#page-44-0) [Graph the results](#page-46-0)

K ロ ▶ K @ ▶ K 할 > K 할 > 1 할 > 1 이익어

#### [Conclusion](#page-48-0)

# <span id="page-2-0"></span>Table of Contents

#### [Introduction](#page-2-0)

#### [State of the practice](#page-10-0)

[The rules](#page-15-0) [Use speedup with Care](#page-16-0) [Do not cherry-pick](#page-20-0) [Summarize cata with Care](#page-23-0) [Report variability of measurements](#page-32-0) [Report distribution of measurements](#page-34-0) [Compare data with Care](#page-37-0) [Choose percentiles with Care](#page-39-0) [Design interpretable measurements](#page-41-0) [Use performance modeling](#page-44-0) [Graph the results](#page-46-0)

**KORK ERKER ADE YOUR** 

#### [Conclusion](#page-48-0)

# Reproducibility

- $\blacktriangleright$  machines are unique
- $\blacktriangleright$  machines age quick
- $\blacktriangleright$  relevant configuration is volatile

K ロ ▶ K @ ▶ K 할 ▶ K 할 ▶ | 할 | ⊙Q @

## **Interpretability**

- $\triangleright$  Weaker than reproducibility
- $\triangleright$  Describe an experiment in an understandable way
- $\triangleright$  Allow to draw own conclusions and generalize results

**K ロ ▶ K @ ▶ K 할 X X 할 X 및 할 X X Q Q O \*** 

## Frequently wrong answered questions

- $\blacktriangleright$  How many iterations do I have to run per measurement?
- $\blacktriangleright$  How many measurements should I run?
- $\triangleright$  Once I have all data, how do I summarize it into a single number?

**K ロ ▶ K @ ▶ K 할 X X 할 X → 할 X → 9 Q Q ^** 

 $\blacktriangleright$  How do I measure time in a parallel system?

## Performance report

### High-Performance Linpack (HPL)

run on 64 nodes  $(N=314k)$  of the Piz Daint system during normal operation achieved 77.38 Tflops/s.

## Performance report

High-Performance Linpack (HPL)

run on 64 nodes  $(N=314k)$  of the Piz Daint system during normal operation achieved 77.38 Tflops/s.

Theoretical peak is 94.5 Tflops/s  $\dots$  the benchmark achieves 81.8% of peak performance

## <span id="page-8-0"></span>Performance report

### High-Performance Linpack (HPL)

run on 64 nodes  $(N=314k)$  of the Piz Daint system during normal operation achieved 77.38 Tflops/s.

Theoretical peak is 94.5 Tflops/s  $\dots$  the benchmark achieves 81.8% of peak performance

**KORK ERKER ADE YOUR** 

#### Problems

- 1. What was the influence of OS noise?
- 2. How typical this run is?
- 3. How to compare with other systems?

# <span id="page-9-0"></span>It's worth a thousand words interpret. It was not the theoretical peak is  $\mathbf{I}$

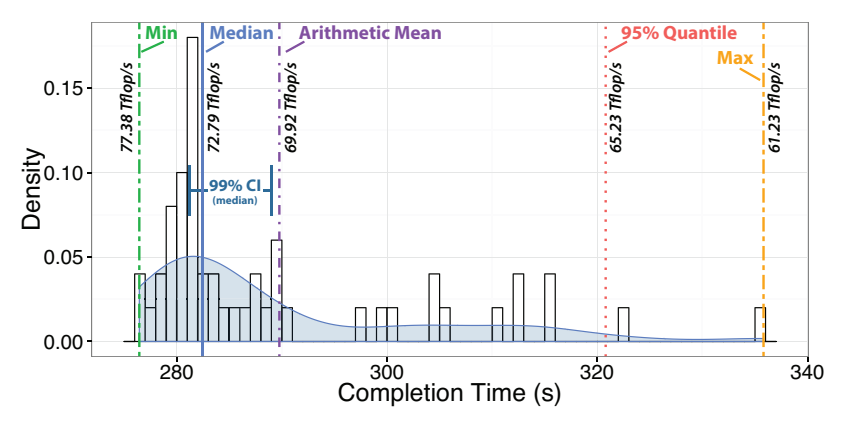

Figure 1: Distribution of completion times for 50 HPL runs.

tion is up to 20% and the slowest run was o[nly](#page-8-0) [6](#page-10-0)[1](#page-8-0)[.2](#page-9-0) [T](#page-10-0)[fl](#page-1-0)[o](#page-9-0)[p](#page-10-0)/[s](#page-1-0)[.](#page-2-0)

# <span id="page-10-0"></span>Table of Contents

#### [Introduction](#page-2-0)

#### [State of the practice](#page-10-0)

#### [The rules](#page-15-0)

[Use speedup with Care](#page-16-0) [Do not cherry-pick](#page-20-0) [Summarize cata with Care](#page-23-0) [Report variability of measurements](#page-32-0) [Report distribution of measurements](#page-34-0) [Compare data with Care](#page-37-0) [Choose percentiles with Care](#page-39-0) [Design interpretable measurements](#page-41-0) [Use performance modeling](#page-44-0) [Graph the results](#page-46-0)

**KORK ERKER ADE YOUR** 

#### [Conclusion](#page-48-0)

## The survey

- ▶ Pick papers from SC, PPoPP, HPDC
- $\blacktriangleright$  Evaluate result reports from different aspects
- $\triangleright$  Categorize aspects as covered, not applicable, missed

## Experiment report

### Experimental design

- 1. Hardware
	- 1.1 Processor Model / Accelerator (79/95)
	- 1.2 RAM Size / Type / Bus Infos (26/95)
	- 1.3 NIC Model / Network Infos (60/95)
- 2. Software
	- 2.1 Compiler Version / Flags (35/95)
	- 2.2 Kernel / Libraries Version (20/95)
	- 2.3 Filesystem / Storage (12/95)
- 3. Configuration
	- 3.1 Software and Input (48/95)
	- 3.2 Measurement Setup (50/95)
	- 3.3 Code Available Online (7/95)

**KORK ERKER ADE YOUR** 

### Data Analysis

1. Results

## Experiment report

### Experimental design

- 1. Hardware
- 2. Software
- 3. Configuration

### Data Analysis

- 1. Results
	- 1.1 Mean (51/95)
	- 1.2 Best / Worst Performance (13/95)

**KORK ERKER ADE YOUR** 

- 1.3 Rank Based Statistics (9/95)
- 1.4 Measure of Variation (17/95)

### <span id="page-14-0"></span>utcome

- $\blacktriangleright$  Benchmarking is important
- $\triangleright$  Study 120 papers from three conferences (25 were not applicable)
- $\triangleright$  Benchmarking usually done wrong
- $\blacktriangleright$  Advice researchers how to do better job

If supercomputing benchmarking and performance analysis is to be taken seriously, the community needs to agree on a common set of standards for measuring, reporting, and interpreting performance results.

**KORK ERKER ADE YOUR** 

# <span id="page-15-0"></span>Table of Contents

#### [Introduction](#page-2-0)

#### [State of the practice](#page-10-0)

[The rules](#page-15-0) [Use speedup with Care](#page-16-0) [Do not cherry-pick](#page-20-0) [Summarize cata with Care](#page-23-0) [Report variability of measurements](#page-32-0) [Report distribution of measurements](#page-34-0) [Compare data with Care](#page-37-0) [Choose percentiles with Care](#page-39-0) [Design interpretable measurements](#page-41-0) [Use performance modeling](#page-44-0) [Graph the results](#page-46-0)

**KORK ERKER ADE YOUR** 

#### [Conclusion](#page-48-0)

### <span id="page-16-0"></span>Use speedup with Care

When publishing parallel speedup, report if the base case is a single parallel process or best serial execution, as well as the absolute execution performance of the base case.

## because speedup may be ambigious

- $\blacktriangleright$  Is it against best possible serial implementation?
- $\triangleright$  Or is it just parallel implementation on single processor?

## because speedup may be misleading

- $\blacktriangleright$  Higher on slow processors
- $\blacktriangleright$  Lower on fast processors

K ロ ▶ K @ ▶ K 할 ▶ K 할 ▶ ... 할 → 9 Q @

## because speedup may be misleading

- $\blacktriangleright$  Higher on slow processors
- $\blacktriangleright$  Lower on fast processors

Thus,

 $\triangleright$  Speedup on one computer can't be compared with speedup on another computer.

**KORKA SERKER ORA** 

 $\blacktriangleright$  Better avoid speedup

### <span id="page-20-0"></span>Do not cherry-pick

Specify the reason for only reporting subsets of standard benchmarks or applications or not using all system resources.

### Do not cherry-pick

Specify the reason for only reporting subsets of standard benchmarks or applications or not using all system resources.

**KORKA SERKER ORA** 

 $\blacktriangleright$  Use the whole node to utilize all available resources

## Do not cherry-pick

Specify the reason for only reporting subsets of standard benchmarks or applications or not using all system resources.

**KORK ERKER ADE YOUR** 

- $\blacktriangleright$  Use the whole node to utilize all available resources
- $\triangleright$  Use the whole benchmark/application not only kernels

### <span id="page-23-0"></span>Summarize cata with Care

Use the arithmetic mean only for summarizing costs. Use the harmonic mean for summarizing rates.

Avoid summarizing ratios; summarize the costs or rates that the ratios base on instead. Only if these are not available use the geometric mean for summarizing ratios.

## Mean

1. if all measurements are weighted equally use the arithmetic mean (absolute values):

$$
\overline{x} = \frac{1}{n} \sum_{i=1}^{n} x_i
$$

2. if the denominator has the primary semantic meaning use harmonic mean (rates):

$$
\overline{x}^{(h)} = \frac{n}{\sum_{i=1}^{n} \frac{1}{x_i}}
$$

3. ratios may be summarized by using geometric mean:

$$
\overline{x}^{(g)} = \sqrt[n]{\prod_{i=1}^{n} x_i}
$$

the geometric mean has no simple interpretation and should thus be used with greatest care

the geometric mean has no simple interpretation and should thus be used with greatest care

K ロ ▶ K @ ▶ K 할 > K 할 > 1 할 > 1 이익어

It can be interpreted as a log-normalized average

and tell what you use

51 papers use summarizing...

K ロ ▶ K @ ▶ K 할 ▶ K 할 ▶ ... 할 ... 9 Q Q ·

### and tell what you use

51 papers use summarizing. . . four of these specify the exact averaging method...

イロト イ御 トイミト イミト ニミー りんぴ

51 papers use summarizing. . . four of these specify the exact averaging method. . . one paper correctly specifies the use of the harmonic mean. . .

51 papers use summarizing. . . four of these specify the exact averaging method. . . one paper correctly specifies the use of the harmonic mean... Two papers report that they use geometric mean

#### and tell what you use

51 papers use summarizing. . . four of these specify the exact averaging method. . . one paper correctly specifies the use of the harmonic mean... Two papers report that they use geometric mean, both without a good reason.

## <span id="page-32-0"></span>Report variability of measurements

Report if the measurement values are deterministic. For nondeterministic data, report confidence intervals of the measurement.

Measurements may be very unpredictable on HPC systems.

In fact, this problem is so severe that several large procurements specified upper bounds on performance variations as part of the vendor's deliverables.

## <span id="page-34-0"></span>Report distribution of measurements

Do not assume normality of collected data (e.g., based on the number of samples) without diagnostic checking.

# Q-Q plot

Q-Q Plot of Mechanical Turk Participation Rates

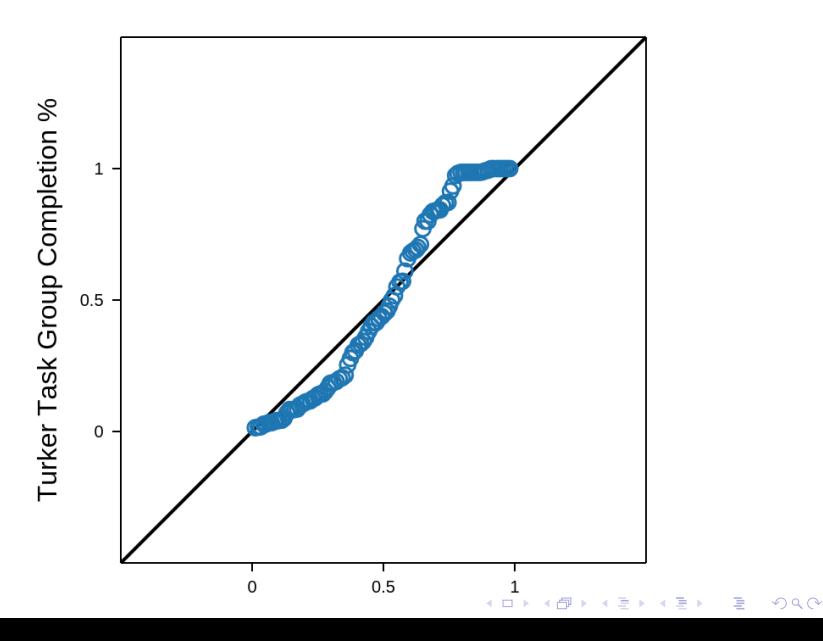

## <span id="page-36-0"></span>Parametric measurements

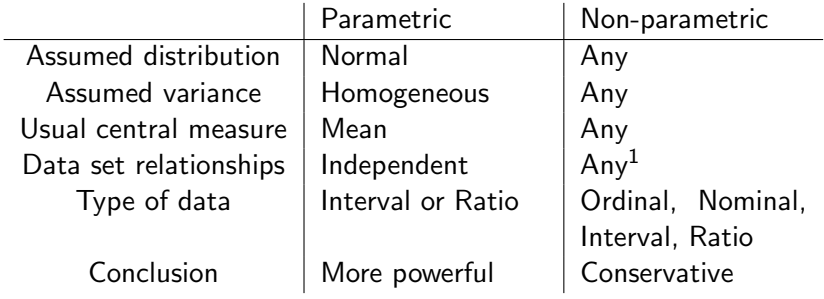

K ロ ▶ K @ ▶ K 할 ▶ K 할 ▶ | 할 | ⊙Q @

<sup>1</sup>Paper says opposite

### <span id="page-37-0"></span>Compare data with Care

Compare nondeterministic data in a statistically sound way, e. g., using non-overlapping confidence intervals or ANOVA.

None of the 95 analyzed papers compared medians in a statistically sound way.

#### <span id="page-38-0"></span>Mean vs. Median with significant medians at a 95% confidence level even with the 95% confidence level even with though many of the 1M measurements overlap. The 1M measurements over  $\mathcal{L}$

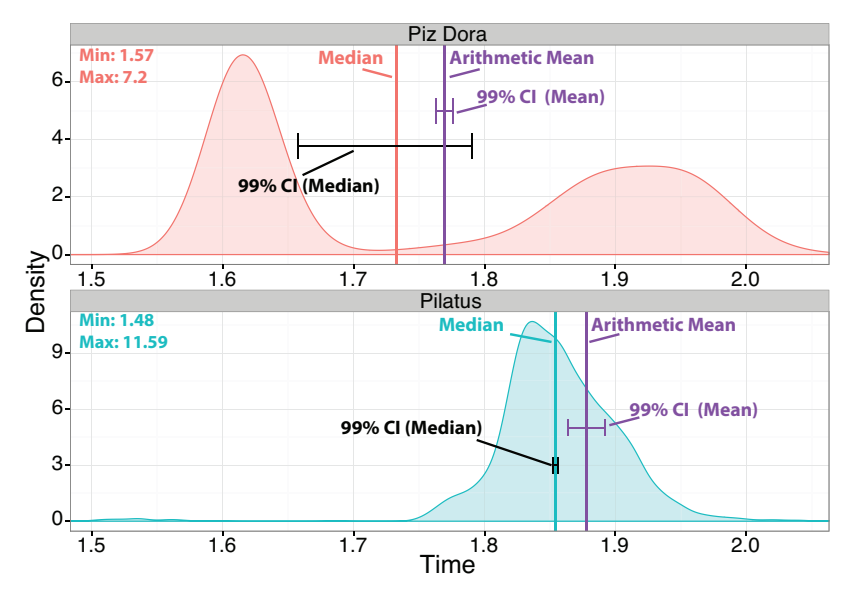

Figure 3: Significance of latency resu[lts](#page-37-0) [on](#page-39-0) [tw](#page-38-0)[o](#page-39-0)[s](#page-37-0)[y](#page-38-0)[s](#page-39-0)[te](#page-14-0)[m](#page-47-0)[s](#page-48-0)[.](#page-0-0)  $\mathcal{L}_{\mathbf{E}}$ 

 $299$ 

### <span id="page-39-0"></span>Choose percentiles with Care

Carefully investigate if measures of central tendency such as mean or median are useful to report. Some problems, such as worst-case latency, may require other percentiles.

#### <span id="page-40-0"></span>Piz Dora vs Pilatus and mean indicate the opposite (statistically significant). case latency-critical applications Pilatus would win even though

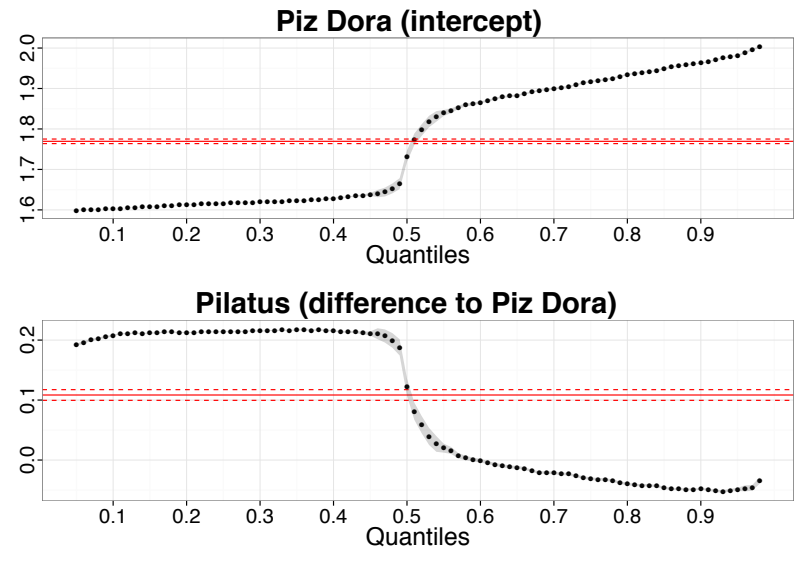

Figure 4: Quantile regression comparison of the latencies comparing Pilatus (base case or intercept) with Piz Dora.

**KORK STRAIN A BAR SHOP** 

### <span id="page-41-0"></span>Design interpretable measurements

Document all varying factors and their levels as well as the complete experimental setup (e. g., software, hardware, techniques) to facilitate reproducibility and provide interpretability.

**K ロ ▶ K @ ▶ K 할 X X 할 X → 할 X → 9 Q Q ^** 

### <span id="page-42-0"></span>Fix environments

1. Fix environment parameters

If controlling a certain parameter is not possible then we suggest randomization following standard textbook procedures.

2. Document setup

For parallel time measurements, report all measurement, (optional) synchronization, and summarization techniques.

**K ロ ▶ K @ ▶ K 할 X X 할 X → 할 X → 9 Q Q ^** 

#### <span id="page-43-0"></span>Particular parameters may be very important plies to other special cases for arbitrary application inputs.

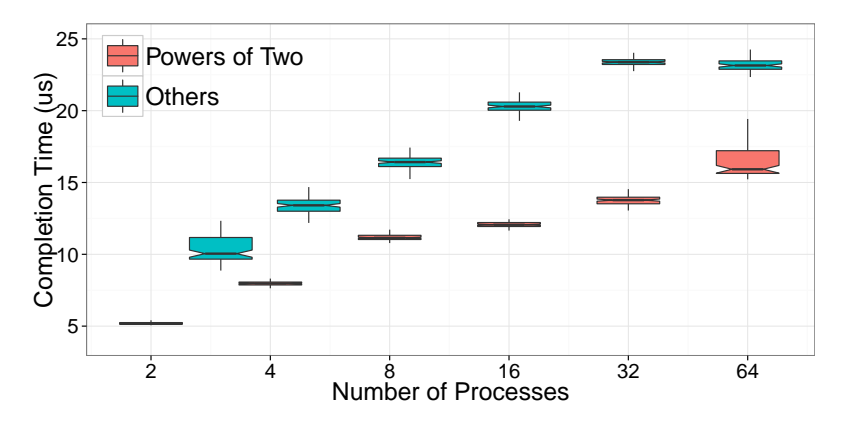

Figure 5: 1,000 MPI\_Reduce runs for different process counts.

scaling([pr](#page-43-0)[o](#page-44-0)blem [s](#page-14-0)iz[e](#page-44-0)  $\mathcal{L}$ ) is a num[ber](#page-42-0) [of](#page-44-0) problem size  $\mathcal{L}$  (problem size  $\mathcal{L}$ [\).](#page-15-0) [F](#page-48-0)[u](#page-0-0)rther of problem size  $\mathcal{L}$ 

 $\eta$ an

## <span id="page-44-0"></span>Use performance modeling

If possible, show upper performance bounds to facilitate interpretability of the measured results.

### <span id="page-45-0"></span>Interpretable speedup graph

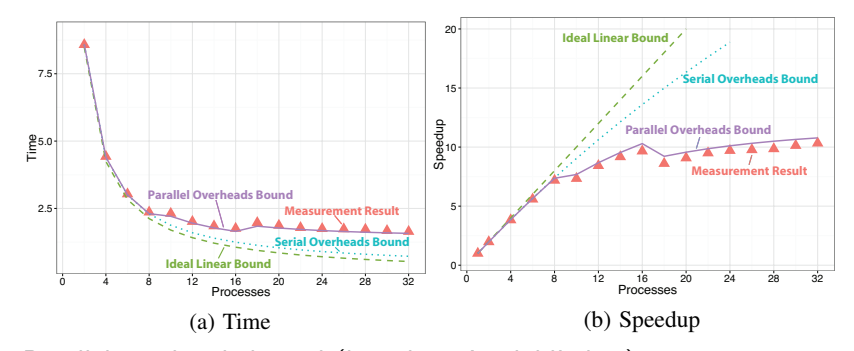

Parallel overheads bound (based on Amdahl's law)  $t_{\rm 5}$  city city city of the mean. Plot (c) shows the latency of 106  $\mu$ 6  $\mu$  $\zeta$ 5% Ci was within 5% of the mean. Plot (c) shows the latency of 106  $\mu$ 6  $\mu$ 

able peak floating point performance [23]. Recently, floatin[g p](#page-44-0)[oin](#page-46-0)[t](#page-44-0)

able peak floating point performance [23]. Recently, floating point

$$
t = \begin{cases} 10 \text{ns} & \text{, if } p \leq 8 \\ 0.1 \text{ms} \cdot \text{log}_2 p & \text{, if } 8 < p \leq 16 \\ 0.17 \text{ms} \cdot \text{log}_2 p & \text{, if } 16 < p \end{cases}
$$

[se](#page-44-0)[ri](#page-45-0)[al](#page-46-0) [o](#page-14-0)[v](#page-15-0)[e](#page-47-0)[rh](#page-48-0)[ea](#page-0-0)[ds,](#page-49-0) and parallel overheads. The parallel overheads

tion (b=0.01). The three lines show the bounds for ideal speedup,  $s \in V$  and  $p$  and parallel over

<span id="page-46-0"></span>Plot as much information as needed to interpret the experimental results. Only connect measurements by lines if they indicate trends and the interpolation is valid.

## <span id="page-47-0"></span>Use appropriate tool

- $\triangleright$  Box plots **Serial Overheads Bound**
- $\blacktriangleright$  Histograms
- $\blacktriangleright$  Violin plots
- $\blacktriangleright$  Plot summary statistics
- $\blacktriangleright$  Plot Cls
- $\blacktriangleright$  Combinations of all

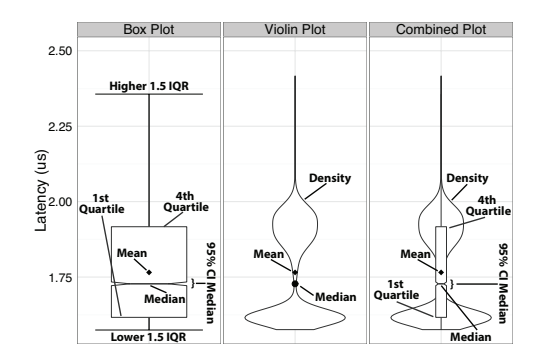

(c) Box and Violin Plots

overheads are known, then one can [sp](#page-46-0)e[ci](#page-48-0)[fy](#page-46-0) [a](#page-47-0) [t](#page-48-0)[ig](#page-45-0)[h](#page-46-0)[t](#page-47-0)[e](#page-48-0)[r](#page-14-0) [u](#page-15-0)[p](#page-47-0)[p](#page-48-0)[er](#page-0-0) [bou](#page-49-0)nd

# <span id="page-48-0"></span>Table of Contents

#### [Introduction](#page-2-0)

#### [State of the practice](#page-10-0)

[The rules](#page-15-0) [Use speedup with Care](#page-16-0) [Do not cherry-pick](#page-20-0) [Summarize cata with Care](#page-23-0) [Report variability of measurements](#page-32-0) [Report distribution of measurements](#page-34-0) [Compare data with Care](#page-37-0) [Choose percentiles with Care](#page-39-0) [Design interpretable measurements](#page-41-0) [Use performance modeling](#page-44-0) [Graph the results](#page-46-0)

**KORK ERKER ADE YOUR** 

#### [Conclusion](#page-48-0)

## <span id="page-49-0"></span>Conclusion

- $\blacktriangleright$  Important problem
- $\blacktriangleright$  Good introduction
- $\triangleright$  Some of the claims have no obvious conclusion

K ロ ▶ K @ ▶ K 할 ▶ K 할 ▶ | 할 | © 9 Q @